#### **Sus derechos**

Al comparar planes de la NBN, todos los proveedores de telecomunicaciones deben brindarle una hoja de datos que explique:

- Cuándo es el período de mayor uso y las velocidades de descarga típicas disponibles en ese momento.
- Ejemplos de actividades en línea que el plan de la NBN puede admitir y la cantidad de personas que pueden usar la conexión a la vez.
- Que un servicio de la NBN no funcionará durante cortes de energía.
- Si su servicio de alarma médica o de seguridad funcionará con la NBN.
- Si puede conservar su número de teléfono con la NBN.

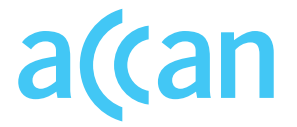

## **Su voz en servicios telefónicos y de internet.**

# **Contáctenos**

Sitio web: accan.org.au Twitter: @ACCAN\_AU Facebook: facebook.com/accanau

Correo electrónico: info@accan.org.au

Teléfono: 02 9288 4000

Para obtener más información y consejos, visite: accan.org.au/tips.

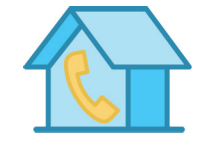

Su internet y teléfono fijo

# Elegir un plan de internet

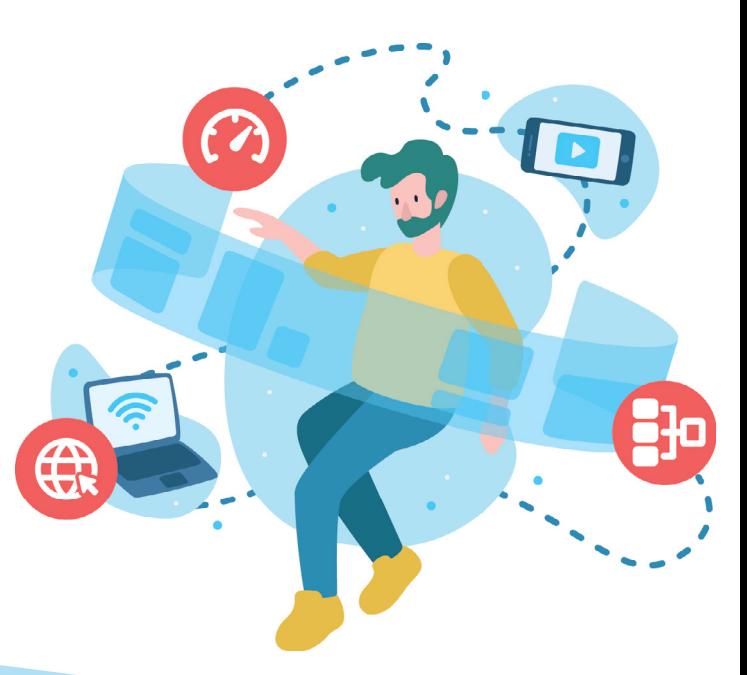

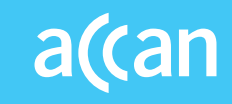

La National Broadband Network (NBN) es el proveedor de venta al por mayor de internet en Australia. Esto significa que cuando se registra para obtener un plan de la NBN, deberá solicitar el servicio a través de un proveedor de telecomunicaciones (p. ej., Telstra, Optus, Vodafone, etc.).

## **¿Está listo para registrarse para un servicio de internet de la NBN?**

Si tiene internet en su hogar pero aún no está en la NBN, su proveedor de telecomunicaciones actual le enviará una carta informándole cuándo llegará la NBN a su zona.

También puede visitar el sitio web de NBN Co para averiguar cuándo estará disponible.

#### **¿Cómo elegir un proveedor de internet?**

Primero deberá decidir qué plan de velocidad elegirá. Esto dependerá de la cantidad de personas que usen internet en su hogar y cómo la usan. Cuanta más gente use internet a la vez, más lenta será.

Los proveedores de telecomunicaciones suelen publicitar planes de internet con dos velocidades:

- La velocidad máxima que el plan de internet de la NBN puede lograr.
- La velocidad típica de cada plan de internet de la NBN durante el horario de mayor congestión por las noches (de 19 a 23 h).

## **Elija su velocidad**

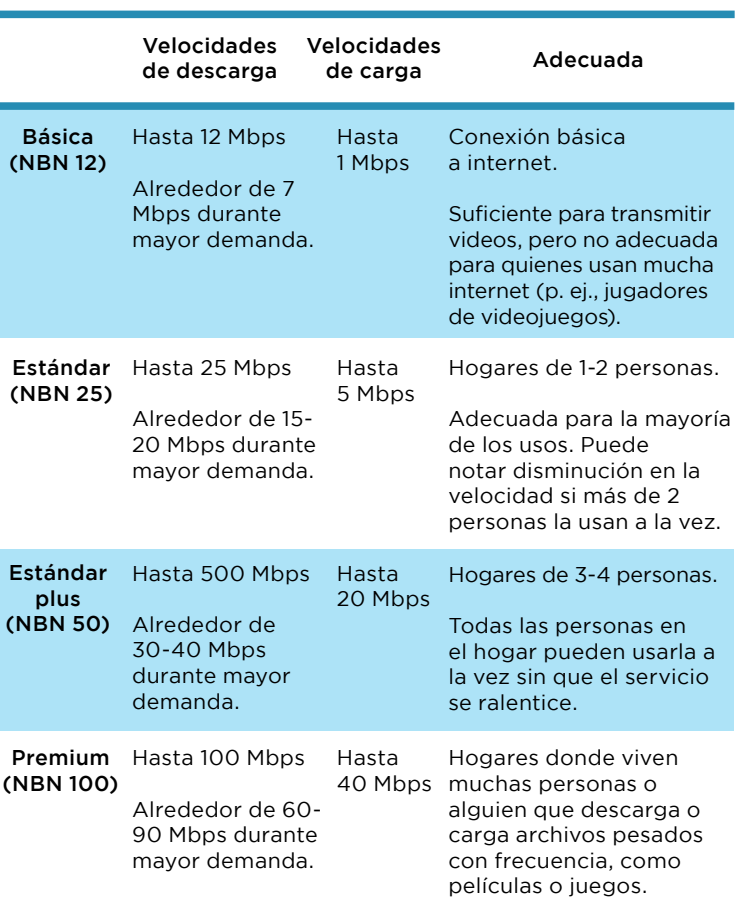

## **Elija a su proveedor**

Comparar varios planes de diferentes empresas de telecomunicaciones puede ser abrumador. Los sitios web de comparación, como WhistleOut y Finder pueden ser herramientas útiles para comparar planes de internet de proveedores de telecomunicaciones rápidamente.

También debe buscar el Critical Information Summary (CIS) (Resumen de información crítica) de cada plan y usarlo para comparar los planes. Los resúmenes se encuentran en los sitios web de todos los proveedores de telecomunicaciones y también puede solicitarlos en las tiendas.

El CIS contiene información sobre el plan, como el precio, tarifas por dejar el contrato antes de su finalización, duración del contrato, límites de descarga, etc.

También puede averiguar qué proveedores de telecomunicaciones ofrecen velocidades más rápidas consultando el sitio web de ACCC's Measuring Broadband Australia (Programa de medición del ancho de banda): measuringbroadbandaustralia.com.au.

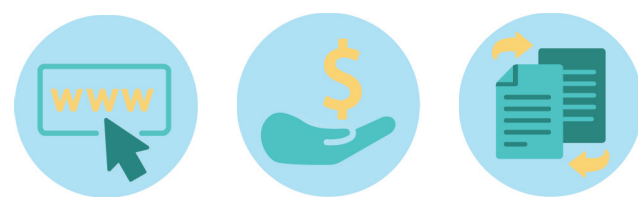